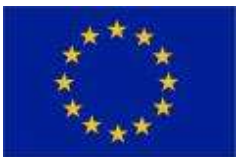

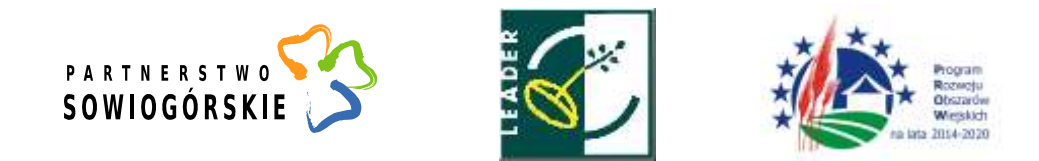

## **OGŁOSZENIE O NABORZE WNIOSKÓW NR 29/2023 z dnia 26 stycznia 2023r.**

# **ROZWÓJ DZIAŁALNOŚCI GOSPODARCZEJ**

Lokalna Grupa Działania "Partnerstwo Sowiogórskie" działająca na terenie gmin: Głuszyca, Jedlina **Zdrój, Nowa Ruda, Pieszyce, Walim ogłasza nabór wniosków o przyznanie pomocy**  w ramach poddziałania 19.2 "Wsparcie na wdrażanie operacji w ramach strategii rozwoju **lokalnego kierowanego przez społeczność" objętego Programem Rozwoju Obszarów Wiejskich na lata 2014-2020 z udziałem środków Europejskiego Funduszu Rolnego na rzecz Rozwoju Obszarów Wiejskich.**

#### **Termin składania wniosków**

od **10 lutego 2023r. do 24 lutego 2023r**. w godzinach pracy Biura LGD.

#### **Miejsce składania wniosków**

Biuro Stowarzyszenia LGD "Partnerstwo Sowiogórskie" ul. Grunwaldzka 26, 58-340 Głuszyca

#### **Zakres tematyczny naboru**

**Rozwój przedsiębiorczości** na obszarze wiejskim objętym strategią rozwoju lokalnego kierowanego przez społeczność w rozumieniu art. 2 pkt 19 rozporządzenia Parlamentu Europejskiego i Rady (UE) nr 1303/2013 z dnia 17 grudnia 2013 r. ustanawiającego wspólne przepisy dotyczące Europejskiego Funduszu Rozwoju Regionalnego, Europejskiego Funduszu Społecznego, Funduszu Spójności, Europejskiego Funduszu Rolnego na rzecz Rozwoju Obszarów Wiejskich oraz Europejskiego Funduszu Morskiego i Rybackiego oraz ustanawiającego przepisy ogólne dotyczące Europejskiego Funduszu Rozwoju Regionalnego, Europejskiego Funduszu Społecznego, Funduszu Spójności i Europejskiego Funduszu Morskiego i Rybackiego oraz uchylającego rozporządzenie Rady (WE) nr 1083/2006 (Dz. Urz. UE L 347 z 20.12.2013, str. 320), zwaną dalej "LSR", przez **rozwijanie działalności gospodarczej** *(w ramach zakresu, o którym mowa w §2 ust. 1 pkt 2 lit. c Rozporządzenia MRiRW z dnia 24 września 2015 r. w sprawie szczegółowych warunków i trybu przyznawania pomocy finansowej w ramach poddziałania "Wsparcie na wdrażanie operacji w ramach strategii rozwoju lokalnego kierowanego przez społeczność" objętego Programem Rozwoju Obszarów Wiejskich na lata 2014–2020 - Dz.U. 2015, poz. 1570 z późn.zm.).*

### **Cele z Lokalnej strategii Rozwoju**

**Cel ogólny 1** Wykorzystanie potencjału krajobrazowego, turystycznego i kulturowego w zrównoważonym i dynamicznym rozwoju obszaru Partnerstwa Sowiogórskiego

**Cel szczegółowy 1.3.**Wykorzystanie zasobów lokalnych dla zrównoważonego rozwoju innowacyjnej, lokalnej działalności gospodarczej

**Przedsięwzięcie 1.3.2.** Rozwijanie podmiotów gospodarczych

#### **Planowany wskaźnik do osiągnięcia:**

**Liczba zrealizowanych operacji polegających na rozwoju istniejącego przedsiębiorstwa – 1 szt.**

**Forma wsparcia – refundacja**

**Intensywność pomocy – do 70%** poniesionych kosztów kwalifikowalnych

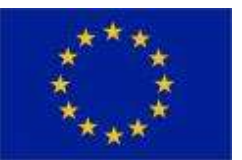

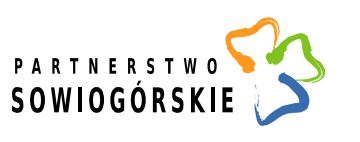

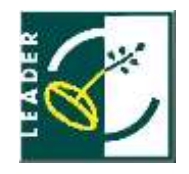

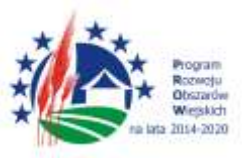

### **Limit środków w ramach naboru – 81 512,79 EUR (326 051,16 PLN)**

### **Uprawnieni wnioskodawcy**

Osoby fizyczne oraz podmioty z obszaru wiejskiego objętego LSR LGD "Partnerstwo Sowiogórskie" spełniające wymagania zawarte w §3 oraz §4 Rozporządzenia Ministra Rolnictwa i Rozwoju Wsi z dnia 24 września 2015r. w sprawie szczegółowych warunków i trybu przyznawania pomocy finansowej w ramach poddziałania "Wsparcie na wdrażanie operacji w ramach strategii rozwoju lokalnego kierowanego przez społeczność" objętego Programem Rozwoju Obszarów Wiejskich na lata 2014–2020 (Dz.U. z 2015 r. poz.1570;z późn.zm.).

#### **Warunki udzielenia wsparcia w ramach naboru**

- 1. Złożenie wniosku wraz z wymaganymi załącznikami w miejscu i terminie podanym w ogłoszeniu.
- 2. Zgodność z zakresem tematycznym Rozwój przedsiębiorczości na obszarze wiejskim przez **rozwijanie działalności gospodarczej**.
- 3. Złożony wniosek musi być zgodny :
- z warunkami określonymi w *rozporządzeniu Ministra Rolnictwa i Rozwoju Wsi z dnia 24 września 2015 r. w sprawie szczegółowych warunków i trybu przyznawania pomocy finansowej w ramach poddziałania "Wsparcie na wdrażanie operacji w ramach strategii rozwoju lokalnego kierowanego przez społeczność" objętego Programem Rozwoju Obszarów Wiejskich na lata 2014-2020 (Dz.U. z 2015 poz. 1570 z późn. zm.*),
- z kartą weryfikacji wstępnej tj. warunkami przyznania pomocy określonymi w PROW na lata 2014-2020, oceną zgodności z LSR,
- pod kątem spełniania lokalnych kryteriów wyboru operacji zapisanych w LSR "Partnerstwa Sowiogórskiego" oraz uzyskać minimalną liczbę punktów tj. **24:**
	- o Oparcie operacji na lokalnych wartościach i zasobach (tak -4 pkt., nie-0 pkt.)
	- o Operacja spowoduje utworzenie w przeliczeniu na pełne etaty średnioroczne (A / 2 i więcej miejsc pracy-5 pkt.; B / przyczyni się do utrzymania istniejącego miejsca pracy- 0 pkt.)
	- o Udział w operacji osób z grup defaworyzowanych (tak -3 pkt., nie -0 pkt.)
	- o Uruchamiana działalność spełnia warunki innowacyjności (3 pkt. operacja innowacyjna na całym obszarze LGD / 1 pkt. – operacja innowacyjna na obszarze gminy wnioskodawcy lub 0 pkt. – kryterium nie spełnione)
	- o Rozwijana działalność jest związana z obsługą ruchu turystycznego lub przetwórstwem produktów lokalnych na obszarze LGD Partnerstwo Sowiogórskie (tak -4 pkt., nie-0 pkt.)
	- o Wnioskodawca zobowiązuje się do rozpropagowania źródła finansowania operacji, w szczególności do zamieszczenia logotypu LGD oraz innych zgodnie z księgą wizualizacji we wszystkich materiałach powstających w wyniku realizacji projektu (wydawnictwa, oznakowanie tablicami informacyjnymi itp.) (tak - 4 pkt., nie0 pkt. )
	- o Operacja przyczynia się bezpośrednio do zwiększenia atrakcyjności turystycznej obszaru LGD Partnerstwo Sowiogórskie (tak - 5 pkt., nie - 0 pkt.)
	- o Operacja realizowana jest przez wnioskodawcę, który korzystał z bezpłatnego doradztwa bezpośredniego na etapie przygotowania wniosku i szkoleń oferowanych przez LGD: wnioskodawca korzystał ze szkoleń i doradztwa na etapie przygotowania wniosku (praca z wnioskiem) (4 pkt. ) / wnioskodawca korzystał z doradztwa na etapie przygotowania wniosku (praca z wnioskiem) lub szkolenia - (2 pkt.) / wnioskodawca nie korzystał z żadnej ww. formy doradztwa oferowanej przez LGD (0 pkt.)
	- o Poziom wkładu własnego wnioskodawcy jest wyższy niż 35 % (wkład własny pow. 40% wartości operacji - 3 pkt. / wkład własny pow. 35% wartości operacji - 2 pkt. lub Kryterium niespełnione - 0 pkt.)

<sup>&</sup>quot;Europejski Fundusz Rolny na rzecz Rozwoju Obszarów Wiejskich: Europa inwestująca w obszary wiejskie" Lokalna Grupa Działania współfinansowana jest ze środków Unii Europejskiej w ramach poddziałania "Wsparcie na rzecz kosztów bieżących i aktywizacji" Programu Rozwoju Obszarów Wiejskich na lata 2014-2020. Instytucja Zarządzająca PROW 2014-2020 – Minister Rolnictwa i Rozwoju Wsi.

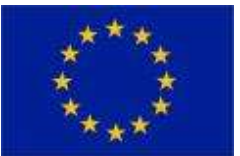

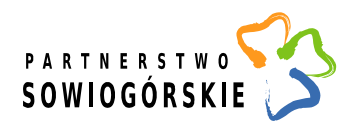

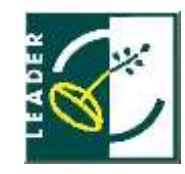

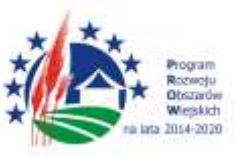

- $\circ$  Wnioskodawca posiada na obszarze LGD "Partnerstwo Sowiogórskie" siedzibe działalności gospodarczej zgłoszoną co najmniej 12 miesięcy przed dniem złożenia wniosku (tak - 4 pkt.; nie - 0 pkt.)
- o Gotowość dokumentacyjna operacji do realizacji (tak 4 pkt., nie 0 pkt.)
- 4. Operacja przyczyni się do realizacji celu ogólnego, szczegółowego i przedsięwzięcia Lokalnej Strategii Rozwoju, przez osiągnięcie zaplanowanych wskaźników

## **Tryb składania wniosków**

- 1. Wnioski o przyznanie pomocy należy składać bezpośrednio w biurze LGD, przy czym bezpośrednio oznacza: osobiście albo przez pełnomocnika (wymagany jest dokument potwierdzający pełnomocnictwo) albo przez osobę upoważnioną (wymagany jest dokument potwierdzający upoważnienie) w miejscu i terminie wskazanym w ogłoszeniu. W dniach od poniedziałku do piątku w godzinach pracy biura.
- 2. Wniosek o przyznanie pomocy sporządzony na aktualnym formularzu udostępnianym przez LGD należy składać wraz z wymaganymi załącznikami w 2 egzemplarzach papierowych, podpisany przez podmiot ubiegający się o przyznanie pomocy lub pełnomocnika oraz w wersji elektronicznej wraz z załącznikami (prosimy o nagranie na nośniku wszystkich załączników, które posiadają Państwo w wersji elektronicznej). Wniosek powinien być wypełniony elektronicznie. Wersje papierowa i elektroniczna wniosku muszą być tożsame. Nośnik powinien być podpisany wg poniższego wzoru: imię i nazwisko/nazwa wnioskodawcy, tytuł operacji, numer naboru.
- 3. Należy przygotować trzecią kopię wniosku w wersji papierowej, na której zostanie potwierdzone złożenie wniosku do LGD. Pracownik Biura LGD potwierdza przyjęcie wniosku umieszczając na każdym egzemplarzu: pieczęć LGD, datę i godzinę złożenia wniosku, liczbę załączników, podpis przyjmującego wniosek oraz indywidualny numer sprawy nadawany przez LGD.
- 4. O terminie złożenia wniosku decyduje data wpływu do Biura LGD. **UWAGA** kolejność złożenia wniosków może mieć znacznie w sytuacji opisanej § 23 pkt 7 Regulaminu Pracy Rady: "7. W przypadku uzyskania jednakowej ilości punktów przez dwie lub więcej operacji o kolejności na liście o której mowa w pkt. 6, zwanej także listą rankingową, decyduje data i godzina wpływu wniosku do Biura podczas naboru wniosków (wcześniejsza data i godzina wpływu oznacza wyższe miejsce na liście rankingowej)".

### **Miejsce, termin i tryb udzielanego doradztwa wnioskodawcom**

Doradztwo prowadzone jest przez pracowników biura Stowarzyszenia Lokalna Grupa Działania "Partnerstwo Sowiogórskie" w zakresie opracowywania wniosków wraz z załącznikami, osobiście w siedzibie Biura LGD Partnerstwo Sowiogórskie (ul. Grunwaldzka 26, 58-340 Głuszyca), w godzinach pracy biura, po wcześniejszym telefonicznym lub poprzez email uzgodnieniu terminu.

### **Wymagane dokumenty**

- **Formularz wniosku o przyznanie pomocy wraz z załącznikami**
- **Formularz Opis "projektu" pod kątem spełniania lokalnych kryteriów wyboru operacji zapisanych w LSR "Partnerstwa Sowiogórskiego".**

### **Formularze dokumentów do pobrania**

## **Operacje w ramach poddziałania 19.2 z wyłączeniem projektów grantowych oraz operacji w zakresie podejmowania działalności gospodarczej**

1) Formularz wniosku o przyznanie pomocy **(wersja 5z)**

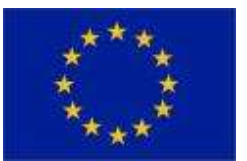

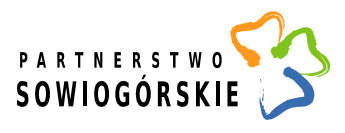

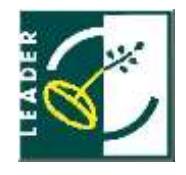

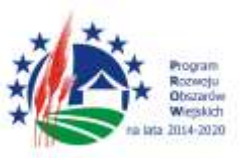

- Wniosek o przyznanie pomocy (**\*.pdf**) **[otwórz](https://www.arimr.gov.pl/fileadmin/pliki/wnioski/PROW_2014_2020/Dzialanie_19_2_/Wsparcie/WoPP_19_2_I_3z_20171016.pdf)**
- Dodatkowe arkusze dla podmiotów współwnioskujących do wielokrotnego wypełniania (**\*.pdf**) - **[otwórz](https://www.arimr.gov.pl/fileadmin/pliki/wnioski/PROW_2014_2020/Dzialanie_19_2_/Wsparcie/WoPP_19_2_I_3z_ark_wspolwn.pdf)**
- Wniosek o przyznanie pomocy (**\*.xlsx**) **[otwórz](https://www.arimr.gov.pl/fileadmin/pliki/wnioski/PROW_2014_2020/Dzialanie_19_2_/Wsparcie/WoPP_19_2_I_3z_20171016.xlsx)**
- Dodatkowe arkusze dla podmiotów współwnioskujących do wielokrotnego wypełniania (**\*.xlsx**) - **[otwórz](https://www.arimr.gov.pl/fileadmin/pliki/wnioski/PROW_2014_2020/Dzialanie_19_2_/Wsparcie/WoPP_19_2_I_3z_ark_wspolwn.xlsx)**
- **Instrukcja wypełniania wniosku o przyznanie pomocy** (**\*.pdf**) **[otwórz](https://www.arimr.gov.pl/fileadmin/pliki/wnioski/PROW_2014_2020/Dzialanie_19_2_/Wsparcie/IW_WoPP_19_2_I_3z_20171201.pdf)**

## 2) Biznesplan **(wersja 5z)**

- Biznesplan (**\*.pdf**) **[otwórz](https://www.arimr.gov.pl/fileadmin/pliki/wnioski/PROW_2014_2020/Dzialanie_19_2_/Wsparcie/BP_19_2_I_3z_20171016.pdf)**
- Biznesplan (**\*.docx**) **[otwórz](https://www.arimr.gov.pl/fileadmin/pliki/wnioski/PROW_2014_2020/Dzialanie_19_2_/Wsparcie/BP_19_2_I_3z_20171016.docx)**
- Biznesplan tabele finansowe: 7.1, 9.1, 9.2, 9.3, 9.4 (**\*.xlsx**) **[otwórz](https://www.arimr.gov.pl/fileadmin/pliki/wnioski/PROW_2014_2020/Dzialanie_19_2_/Wsparcie/BP_19_2_I_3z_TabFinans_20171016.xlsx)**
- Biznesplan w zakresie tworzenia lub rozwoju inkubatorów przetwórstwa lokalnego produktów rolnych (**\*.pdf**) - **[otwórz](https://www.arimr.gov.pl/fileadmin/pliki/wnioski/PROW_2014_2020/Dzialanie_19_2_/Wsparcie/BP_19_2_I_Inkub_3z_20171016.pdf)**
- Biznesplan w zakresie tworzenia lub rozwoju inkubatorów przetwórstwa lokalnego produktów rolnych (**\*.docx**) - **[otwórz](https://www.arimr.gov.pl/fileadmin/pliki/wnioski/PROW_2014_2020/Dzialanie_19_2_/Wsparcie/BP_19_2_I_Inkub_3z_20171016.docx)**
- Biznesplan (inkubator) tabele finansowe: 7.1, 9.1, 9.2, 9.3, 9.4 (**\*.xlsx**) **[otwórz](https://www.arimr.gov.pl/fileadmin/pliki/wnioski/PROW_2014_2020/Dzialanie_19_2_/Wsparcie/BP_19_2_I_Inkub_3z_TabFinans_20180921.xlsx)**
- **Informacje pomocnicze przy wypełniania biznesplanu** (**\*.pdf**) **[otwórz](https://www.arimr.gov.pl/fileadmin/pliki/wnioski/PROW_2014_2020/Dzialanie_19_2_/Wsparcie/IP_BP_19_2_I_3z_20171016.pdf)**

3) Oświadczenie podmiotu ubiegającego się o przyznanie pomocy o wielkości przedsiębiorstwa

- Oświadczenie (**\*.pdf**) **[otwórz](https://www.arimr.gov.pl/fileadmin/pliki/wnioski/PROW_2014_2020/Dzialanie_19_2_/Wsparcie/OswWielkPrzedsieb_19_2_I.pdf)**
- Oświadczenie (**\*.xlsx**) **[otwórz](https://www.arimr.gov.pl/fileadmin/pliki/wnioski/PROW_2014_2020/Dzialanie_19_2_/Wsparcie/OswWielkPrzedsieb_19_2_I.xlsx)**
- **Zasady wypełniania Oświadczenia podmiotu ubiegającego się o przyznanie pomocy o wielkości przedsiębiorstwa** (**\*.pdf)** - **[otwórz](https://www.arimr.gov.pl/fileadmin/pliki/wnioski/PROW_2014_2020/Dzialanie_19_2_/Wsparcie/ZW_OswWielkPrzedsieb_19_2_I.pdf)**

4) Formularz umowy o przyznaniu pomocy **(wersja 9z)**

- Umowa o przyznaniu pomocy (**\*.pdf**) **[otwórz](https://www.arimr.gov.pl/fileadmin/pliki/wnioski/PROW_2014_2020/Dzialanie_19_2_/2017/18_10_2019/Umowa_19_2_I_7z_20180611.pdf)**
- Załącznik 1 zestawienie finansowo-rzeczowe operacji (**\*.pdf**) **[otwórz](https://www.arimr.gov.pl/fileadmin/pliki/wnioski/PROW_2014_2020/Dzialanie_19_2_/2017/18_10_2019/Umowa_19_2_I_7z_Zal_1_20180611.pdf)**
- Załącznik 2 wykaz działek ewidencyjnych (**\*.pdf**) **[otwórz](https://www.arimr.gov.pl/fileadmin/pliki/wnioski/PROW_2014_2020/Dzialanie_19_2_/2017/18_10_2019/Umowa_19_2_I_7z_Zal_2_20180611.pdf)**
- Załącznik 3 kary administracyjne za naruszenie przepisów zamówień publicznych (**\*.pdf**) **[otwórz](https://www.arimr.gov.pl/fileadmin/pliki/wnioski/PROW_2014_2020/Dzialanie_19_2_/2017/18_10_2019/Umowa_19_2_I_7z_Zal_3_20180611.pdf)**
- Załącznik 3 A kary administracyjne za naruszenie przepisów o zamówieniach publicznych po wejściu w życie ustawy z dnia 22 czerwca 2016 r. o zmianie ustawy - Prawo zamówień publicznych oraz niektórych innych ustaw (Dz. U. poz. 1020) (**\*.pdf**) - **[otwórz](https://www.arimr.gov.pl/fileadmin/pliki/wnioski/PROW_2014_2020/Dzialanie_19_2_/2017/18_10_2019/Umowa_19_2_I_7z_Zal_3a_20180611.pdf)**
- Załącznik 5 Informacja monitorująca z realizacji biznesplanu/Informacja po realizacji operacji (**\*.pdf**) - **[otwórz](https://www.arimr.gov.pl/fileadmin/pliki/wnioski/PROW_2014_2020/Dzialanie_19_2_/2017/18_10_2019/Umowa_19_2_I_7z_Zal_5_IMBP_IPRO_20191011.pdf)**

## **[Wniosek Beneficjenta o zaliczkę w przypadku, gdy Beneficjent zawarł Umowę o przyznaniu pomocy](https://www.arimr.gov.pl/pomoc-unijna/prow-2014-2020/wniosek-beneficjenta-o-zaliczke.html)  i nie u[biegał się o wypłatę zaliczki w ramach wniosku o przyznanie pomocy.](https://www.arimr.gov.pl/pomoc-unijna/prow-2014-2020/wniosek-beneficjenta-o-zaliczke.html)**

5) Formularz umowy o przyznaniu pomocy następcy prawnemu/nabywcy

- Umowa o przyznaniu pomocy następcy prawnemu / nabywcy określająca warunki kontynuowania realizacji operacji (**\*.pdf**) - **[otwórz](https://www.arimr.gov.pl/fileadmin/pliki/wnioski/PROW_2014_2020/Dzialanie_19_2_/2017/18_10_2019/Umowa_19_2_I_NastepcaNabywca_20190531.pdf)**
- Załącznik nr 2 do umowy o przyznaniu pomocy następcy prawnemu/nabywcy -Wykaz działek ewidencyjnych, na których realizowana będzie operacja trwale związana z nieruchomością (**\*.pdf**) - **[otwórz](https://www.arimr.gov.pl/fileadmin/pliki/wnioski/PROW_2014_2020/Dzialanie_19_2_/2017/18_10_2019/Umowa_19_2_I_NastepcaNabywca_Zal_2_20190531.pdf)**
- Załącznik nr 4 do umowy o przyznaniu pomocy następcy prawnemu/nabywcy Informacja o przetwarzaniu danych osobowych (**\*.pdf**) - **[otwórz](https://www.arimr.gov.pl/fileadmin/pliki/wnioski/PROW_2014_2020/Dzialanie_19_2_/2017/18_10_2019/Umowa_19_2_I_NastepcaNabywca_Zal_4_20190531.pdf)**

6) Formularz informacji monitorującej z realizacji biznesplanu / informacji po realizacji operacji (IMRB/ IPRO)

- Informacja monitorująca z realizacji biznesplanu / Informacja po realizacji operacji (**\*.pdf**) **[otwórz](https://www.arimr.gov.pl/fileadmin/pliki/wnioski/PROW_2014_2020/Dzialanie_19_2_/2017/18_10_2019/IMBP_IPRO_19_2_I_P_20191004.pdf)**
- Informacja monitorująca z realizacji biznesplanu / Informacja po realizacji operacji (**\*.xlsx**) **[otwórz](https://www.arimr.gov.pl/fileadmin/pliki/wnioski/PROW_2014_2020/Dzialanie_19_2_/2017/18_10_2019/IMBP_IPRO_19_2_I_P_20191004.xlsx)**

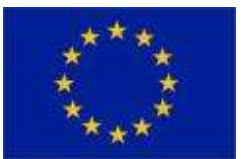

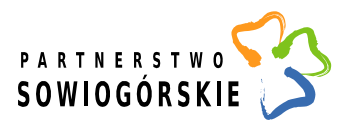

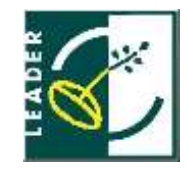

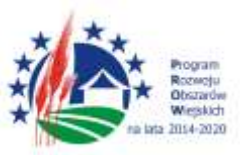

 **Informacja pomocnicza przy wypełnianiu informacji monitorującej z realizacji biznesplanu / informacji po realizacji operacji** (**\*.pdf**) - **[otwórz](https://www.arimr.gov.pl/fileadmin/pliki/wnioski/PROW_2014_2020/Dzialanie_19_2_/2017/18_10_2019/IP_IMBP_IPRO_19_2_I_P_20191004.pdf)**

7) Formularz wniosku o płatność (**wersja 5z**)

- Wniosek o płatność (**\*.pdf**) **[otwórz](https://www.arimr.gov.pl/fileadmin/pliki/wnioski/PROW_2014_2020/Dzialanie_19_2_/2017/18_10_2019/WoP_19_2_I_4z_20190605.pdf)**
- Dodatkowe arkusze dla podmiotów współwnioskujących do wielokrotnego wypełniania (**\*.pdf**) - **[otwórz](https://www.arimr.gov.pl/fileadmin/pliki/wnioski/PROW_2014_2020/Dzialanie_19_2_/2017/18_10_2019/WoP_19_2_I_4z_ark_wspolwn.pdf)**
- Wniosek o płatność (**\*.xlsx**) **[otwórz](https://www.arimr.gov.pl/fileadmin/pliki/wnioski/PROW_2014_2020/Dzialanie_19_2_/2017/18_10_2019/WoP_19_2_I_4z_20190723.xlsx)**
- Dodatkowe arkusze dla podmiotów współwnioskujących do wielokrotnego wypełniania (**\*.xlsx**) - **[otwórz](https://www.arimr.gov.pl/fileadmin/pliki/wnioski/PROW_2014_2020/Dzialanie_19_2_/2017/18_10_2019/WoP_19_2_I_4z_ark_wspolwn.xlsx)**
- **Instrukcja wypełniania wniosku o płatność** (**\*.pdf**) **[otwórz](https://www.arimr.gov.pl/fileadmin/pliki/wnioski/PROW_2014_2020/Dzialanie_19_2_/2017/18_10_2019/IW_WoP_19_2_I_4z_20190605.pdf)**
- Załącznik nr 3 Sprawozdanie z realizacji Biznesplanu (**\*.xlsx**) **[otwórz](https://www.arimr.gov.pl/fileadmin/pliki/wnioski/PROW_2014_2020/Dzialanie_19_2_/2017/18_10_2019/WoP_19_2_I_P_Zal_3_SRBP_20190605.xlsx)**
- **Informacja pomocnicza przy wypełnianiu Sprawozdania z realizacji Biznesplanu** (**\*.pdf**) **[otwórz](https://www.arimr.gov.pl/fileadmin/pliki/wnioski/PROW_2014_2020/Dzialanie_19_2_/2017/18_10_2019/IP_WoP_19_2_I_P_SRBP_20190605.pdf)**

## **Wykaz załączników do ogłoszenia**

- 1. Planowane do osiągnięcia w wyniku operacji cele ogólne, szczegółowe, przedsięwzięcia oraz zakładane do osiągnięcia wskaźniki
- 2. Strategia Rozwoju Lokalnego Kierowanego przez Społeczność na lata 2014-2020 Lokalnej Grupy Działania "Partnerstwo Sowiogórskie"
- 3. Formularz Opis "projektu" pod kątem spełniania lokalnych kryteriów wyboru operacji zapisanych w LSR "Partnerstwa Sowiogórskiego"
- 4. Kryteria wyboru operacji wraz z procedurą ustalania lub zmiany kryteriów
- 5. Karta weryfikacji wstępnej
- 6. Karta oceny wg lokalnych kryteriów wyboru
- 7. Regulamin Pracy Rady
- 8. Procedura oceny i wyboru operacji w ramach Lokalnej Strategii Rozwoju w ramach poddziałania "Wsparcie na wdrażanie operacji w ramach strategii rozwoju lokalnego kierowanego przez społeczność" objętego Programem Rozwoju Obszarów Wiejskich na lata 2014 - 2020
- 9. Karta Doradztwa
- 10. Oświadczenie w sprawie przetwarzania danych osobowych Wnioskodawcy
- 11. Oświadczenie Wnioskodawcy w sprawie wyrażenia zgody na przekazywanie LGD "Partnerstwo Sowiogórskie" przez Samorząd Województwa informacji w zakresie każdego etapu realizacji operacji, o otrzymanym dofinansowaniu, o wszelkich zmianach mogących mieć wpływ na realizację operacji a także przekazywanie treści korespondencji związanej z operacją

### **Miejsce udostępniania dokumentów**

Lokalna Strategia Rozwoju Kierowanego przez Społeczność na lata 2014-2020, formularze wniosków o przyznanie pomocy i instrukcje wypełniania wniosków oraz zasady udzielanego wsparcia dostępne są na stronie internetowej Lokalnej Grupy Działania "Partnerstwo Sowiogórskie" – [www.partnerstwo-sowiogorskie.pl](http://www.partnerstwo-sowiogorskie.pl/) oraz na stronie Urzędu Marszałkowskiego Województwa Dolnośląskiego - [www.umwd.dolnyslask.pl](http://www.umwd.dolnyslask.pl/) oraz Agencji Restrukturyzacji i Modernizacji Rolnictwa – [www.arimr.gov.pl](http://www.arimr.gov.pl/) .

- Lokalna Strategia Rozwoju Lokalnej Grupy Działania "Partnerstwo Sowiogórskie",
- formularz wniosku o przyznanie pomocy,
- formularz wniosku o płatność,
- formularz umowy o przyznaniu pomocy,
- kryteria wyboru operacji

"Europejski Fundusz Rolny na rzecz Rozwoju Obszarów Wiejskich: Europa inwestująca w obszary wiejskie" Lokalna Grupa Działania współfinansowana jest ze środków Unii Europejskiej w ramach poddziałania "Wsparcie na rzecz kosztów bieżących i aktywizacji" Programu Rozwoju Obszarów Wiejskich na lata 2014-2020. Instytucja Zarządzająca PROW 2014-2020 – Minister Rolnictwa i Rozwoju Wsi.

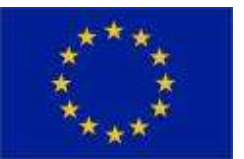

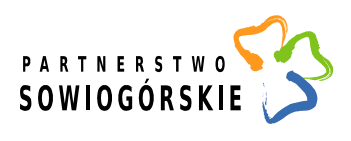

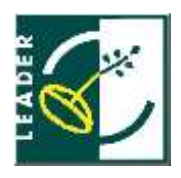

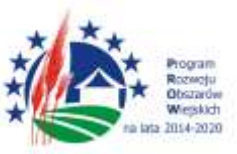

#### **WAŻNE INFORMACJE DLA WNIOSKODAWCÓW**

Zwracamy Państwa uwagę na kilka ważnych kwestii związanych z ubieganiem się o pomoc:

- Wnioski o przyznanie pomocy mogą być składane osobiście albo przez pełnomocnika albo przez osobę upoważnioną – w przypadku reprezentowania Wnioskodawcy prosimy mieć ze sobą upoważnienie do złożenia wniosku.
- Wnioski wraz z załącznikami powinny być kompletne, stanowić zwartą całość i być poukładane zgodnie z listą załączników do wniosku (np. wpięte w skoroszyt lub segregator). W celu sprawnego przyjęcia wniosków oraz skrócenia czasu ich przyjmowania prosimy o ponumerowanie stron załączników oraz nie wkładanie żadnych dokumentów do "koszulek foliowych".
- LGD ocenia Państwa projekt na podstawie złożonych dokumentów wypełniając karty ocen. Dlatego prosimy zapoznać się z kartami weryfikacji i kartami ocen, które stanowią załączniki do ogłoszenia o naborze.
- Jeżeli w trakcie rozpatrywania wniosku o przyznanie pomocy konieczne jest uzyskanie wyjaśnień lub dokumentów niezbędnych do oceny zgodności operacji z LSR, wyboru operacji lub ustalenia kwoty wsparcia, LGD jednokrotnie wzywa podmiot ubiegający się o przyznanie pomocy do złożenia wyjaśnień lub dokumentów w terminie 7 dni. W przypadku, gdy wnioskodawca w określonym terminie nie złoży wyjaśnień bądź dokumentów lub złożone wyjaśnienia, dokumenty są niewystarczające, a pewne okoliczności nadal budzą wątpliwości, LGD uzna je za nieudowodnione. Ciężar udowodnienia faktu spoczywa na wnioskodawcy, który z tego faktu wywodzi skutki prawne.
- Wnioski wybrane przez LGD są przekazane do Urzędu Marszałkowskiego Województwa Dolnośląskiego. Urząd Marszałkowski może jednokrotnie poprosić Państwa o uzupełnienie braków w ciągu 7 dni, tj. poprawienie oczywistych omyłek bądź wyjaśnienie wątpliwości. Dlatego ważne jest jak najlepsze przygotowanie wniosku i wszystkich załączników.